**The Kindergarten Chronicles**<br>Lamping Elementary

Robin Markovic, Lamping Elementary

# **Beyond Kid Pix**

day, technology often falls to Kid Pix, Waterford, or a CD that comes with your adopted programs. These are great tools for giving young learners opportunities to experience technology, but here are some new ideas to take technology to the next a step beyond.

 One software program I love using is Microsoft Power Point. There are many opportunities for student to create remarkable, engaging presentations.

 One way to use this software is creating a "Class Big Book". Choose a topic or content area to focus on. For this example we will use "Our Families". Each child will have one slide/page in the book.

 First, set up a slide that will be the "shell" with all of the components. For this example each slide will have a family picture, a story written by the child, and a digital illustration to match the story created in paint, Kid Pix, etc. All of the components can be completed during centers, whole group, with in-class computers or a school lab.

 Write to parents asking for a favorite family photo. They can send a hard copy to be scanned, e-mail it, or send a CD,

 Next have students write a story about their favorite family memory. Once the story is written, give stu-

 With so much to do in so little time, especially half dents the opportunity to type their story into the slide. Give them no more than 5-10 minutes to type then you do the rest. Remember it is about the experience not the frustration.

> Now using a paint program/Kid Pix, students will digitally illustrate an image to match their story. Once they finish, save the image and then insert it into the slide just as you would a normal photo/picture.

 Depending on your experience with Power Point add as many "bells and whistles" as you like such as twirling pictures and dancing letters.

 How you choose to present the information is up to you. Use an LCD projector and have a family share day or night or use it for Open House. Keep it at a center to be read again and again or print and display it on a bulletin board, then once you take the bulletin board down, turn it into a class book.

 After you have created one, you will find the possibilities are endless. If you have never used programs like Power Point, ask your ECS to assist you the first time or keep your eyes open on Pathlore for classes offered. The time will be well worth it when you see the expression on your students' and parents' faces when they see their work displayed with this professional and engaging style.

## **Kindergarten and the Internet**

**Southern Nevada Regional Professional Development Program** 

May/June, 2007

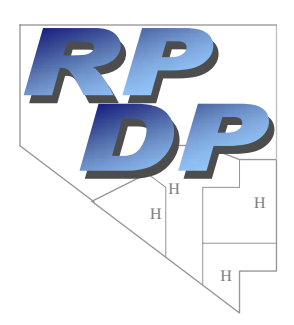

Bill Hanlon, Director

To err is human, but to really foul things up you need a computer. -PAUL EHRLICH.

 Web-quests are an appealing way to take students on "virtual field trips". They are inquiry-based activities where students find the majority of information on-line through preset links. Students can spend more time learning the content because they are not spending time looking for it. In Kindergarten, they can be done whole group or as a center and allow opportunities for building academic background knowledge as well as offering authentic learning experiences. Depending on your knowledge of the computer, you can create web-quests for your students, or if you search the Internet, you will find a countless number already completed, ready for your classroom to use. Keep in mind with all technology that links expire quickly. These will get you started but the best way to find a current web-quest is to search any search engine with "kindergarten web quests". Below are a few that are well done for you to try.

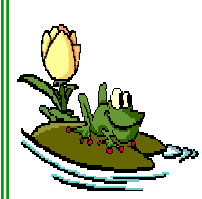

http://warrensburg.k12.mo.us/webquest/frogs/ index.htm

Concept: Animal Families (Particularly Frogs Activity: In the Web Quest "Frog Finds His Family", follow frog as he visits many animal families until he discovers where he belongs. This quest is rooted in integrating science and literacy and also has a teacher section which includes an assessment rubric

http://www.manteno.k12.il.us/webquest/elementary/ Science/OldMcHebertsFarm/Kathy's%20Web% 20Page.htm

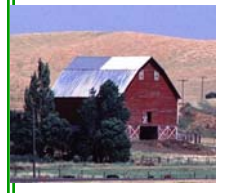

### Concept: Farm

Activity: In "Old MacHerbert's Farm", travel through a farm to learn the story of milk and identify farm animals and what they produce. This web quest includes an evaluation of how the students did as they navigate the tasks.

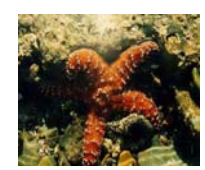

http://projects.edtech.sandi.net/grant/aquarium/ index.html

#### Concept: ocean

Activity: "Splash Right In" takes you on an ocean voyage. This is the easiest web quest of the 4 presented here and may be able to be managed at a center later i the school year. They will visit ocean habitats as well as an aquarium.

http://projects.edtech.sandi.net/brooklyn/ butterflies/

#### Concept: Butterflies

Activity: This is one of my favorite web quests. Students will have the opportunity to explore many types of butterflies, go through the lifecycle and find what butterflies are native to where they live. With many tasks to lead your discussions.

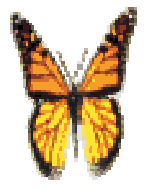